# *ttftex* TrueType Font Installer for teTFX

Philipp Lehman [lehman@gmx.net](mailto:lehman@gmx.net)

Version 0.6 September 30, 2002

# **Contents**

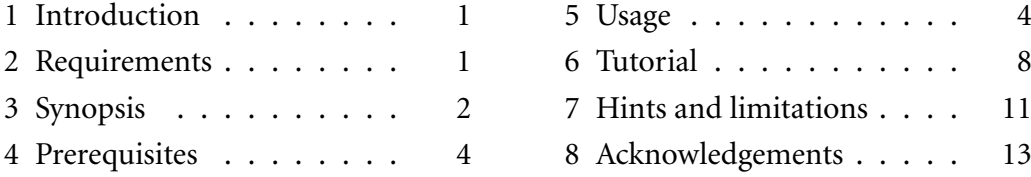

# **1 Introduction**

ttftex is a Bash script which generates all files required to use TrueType fonts with teTeX from a set of font files. In short, it will do for TrueType fonts what fontinst's \latinfamily command does for Type 1 PostScript fonts. In addition to that, ttf2tex sorts all files, builds the map files required by ttf2pk and pdfTeX, and optionally installs everything into either the system-wide local TeX tree or the private TeX tree of the user running ttf2tex.

Note that ttf2tex's approach to using TrueType fonts with TeX does *not* imply converting them to Type 1 format. With a current version of teTeX and a proper setup, TeX can use TrueType fonts via the ttf2pk utility while pdfTeX even supports them natively. TeX itself is actually completely indifferent to the font format since it will merely use the font metrics without accessing the glyph outlines. ttf2pk comes into play when processing the pvi file with utilities that do not support TrueType fonts natively, such as dvips or pvi readers like xdvi. ttf2pk will then render the glyphs and provide the result in pk font format. pdfTeX, on the other hand, has to access the fonts directly when embedding them in a PDF file. Fortunately it offers native TrueType font support and ttf2tex will supply it with a map file. Please see section 7.1 for a discussion of the limitations of this approach.

# **2 Requirements**

First of all, you need the Bash shell to run ttfatex. Ash or plain sh will not work since ttfztex uses Bash-specific extensions. ttfztex depends on the utilities vptovf, ttf2afm, and ttf2tfm. Both vptovf and ttf2afm ship with teTeX and should be available on your system. ttf2tfm is part of the tools that come with an excellent True-Type rendering engine called FreeType. You need version 1.3.x or 1.4 of FreeType. I'm told that 2.x versions will not work because ttf2tfm and ttf2pk have not been ported to FreeType 2 yet.

<span id="page-1-0"></span>Your Linux distributor or unix vendor probably provides precompiled FreeType packages. Please consult the canonical sources for your distribution. I'm quite sure that at least all major Linux distributions come with FreeType packages. Note that you need both the core library and the contributed binaries which might be distributed separately, so make sure you look for names like 'freetype' as well as 'freetype-contrib' or 'freetype-tools'.

If your distributor or vendor does not provide FreeType packages you can down $load<sup>1</sup>$  the source code. You need either the package freetype-1.3.1<sup>2</sup> from the stable branch or the two packages freetype-current<sup>3</sup> and freetypei-contrib-current<sup>4</sup> from the unstable branch. Note that you have to install the FreeType tools anyway, since you need ttf2pk in order to actually use TrueType fonts with TeX and LaTeX, even though ttf2tex doesn't depend on ttf2pk directly.

## **3 Synopsis**

ttf2tex.sh [options] --install --foundry h*foundry*i --font h*font*i h*family*i

The --install or -i option will create all files, install them, and append all mapping information to your map files using the system-wide local TeX tree. You may use the options in any arbitrary order and mix their long and short forms, but they cannot be concatenated. Options and arguments are as follows:

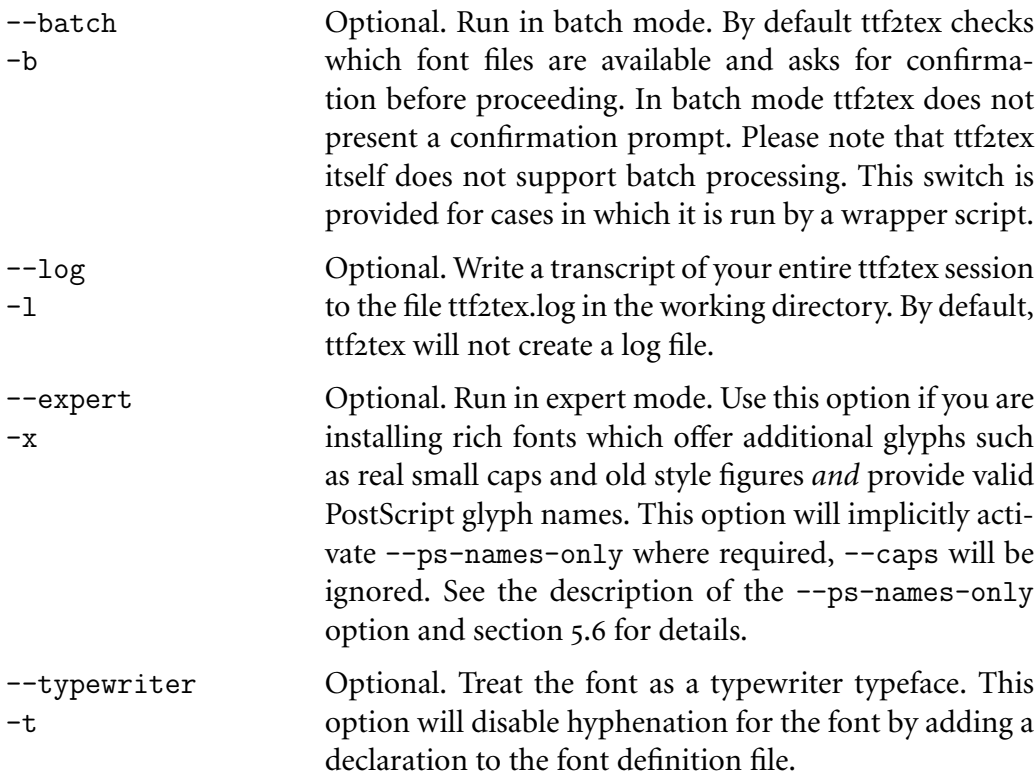

<http://www.freetype.org/download.html>

<ftp://ftp.freetype.org/freetype/freetype1/freetype-1.3.1.tar.gz>

<ftp://ftp.freetype.org/freetype/unstable/freetype-current.tar.gz>

<ftp://ftp.freetype.org/freetype/unstable/freetype1-contrib-current.tar.gz>

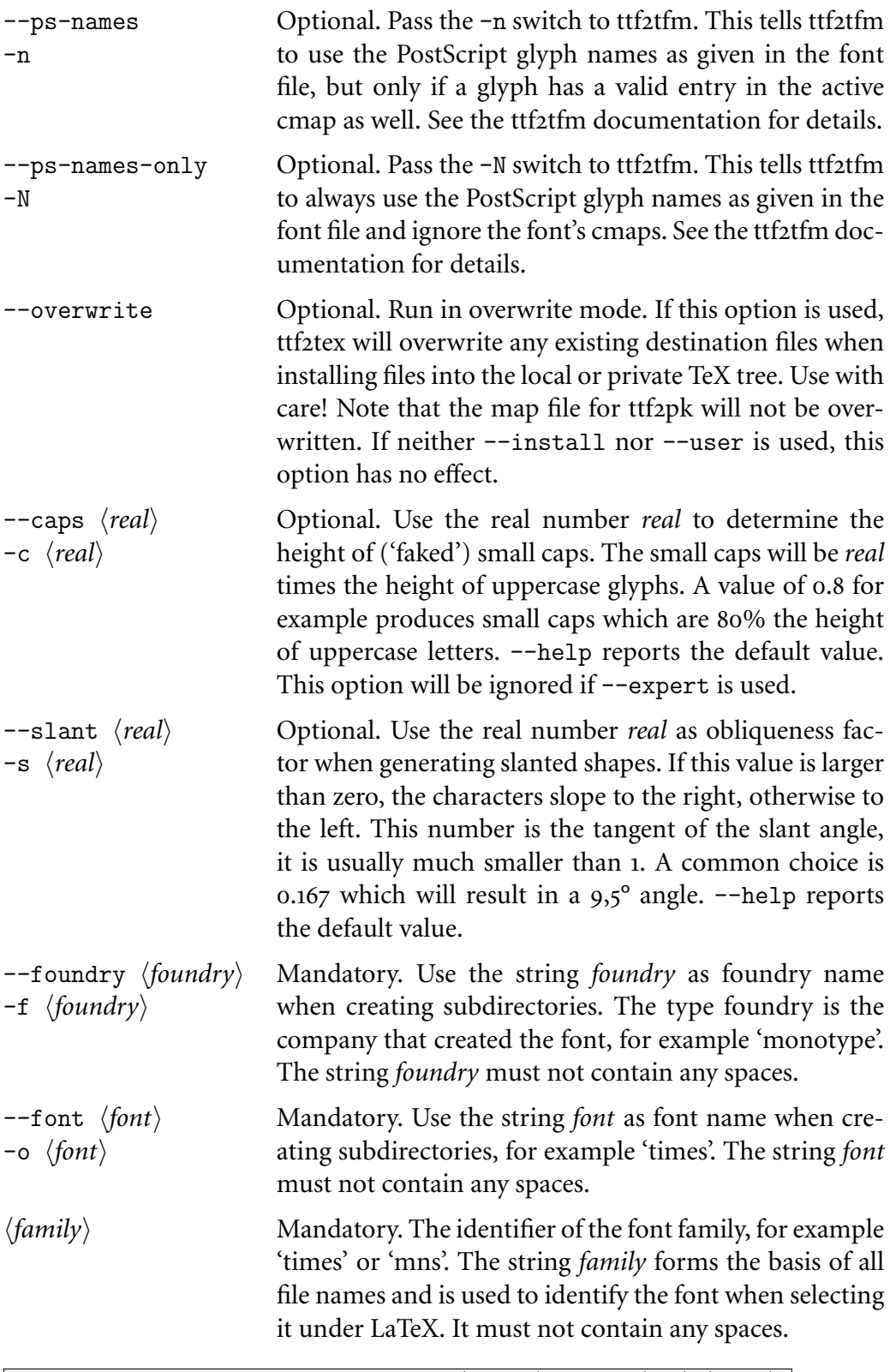

ttf2tex.sh [options] --user --foundry h*foundry*i --font h*font*i h*family*i

The --user or -u option will create all the files, install them, and append all mapping information to your map files using the private TeX tree of the user running ttf2tex. Options and arguments as above.

<span id="page-3-0"></span>ttf2tex.sh [options] --foundry h*foundry*i --font h*font*i h*family*i

When omitting both --install and --user, ttf2tex will build a branch of your TeX tree in the current working directory and allow you to install the files later. Map files will be put into the working branch of ttf2tex as well, no file outside the working directory and its subdirectories will be touched. Options and arguments as above.

ttf2tex.sh --dump-vectors

Dump all internal encoding vectors to the working directory and exit. Any other options given on the command line will be ignored.

ttf2tex.sh --help

Print a brief usage summary including the defaults for  $-$ -caps and  $-$ -slant and exit. Any other options given on the command line will be ignored.

#### **4 Prerequisites**

There are a few things you have to take care of before running ttfatex for the first time. If you haven't already done so, set up a local TeX tree \$TEXMFLOCAL and a user TeX tree \$HOMETEXMF in the global configuration file for kpathsea, texmf.cnf. Then run:

kpsexpand \\$TEXMFLOCAL kpsexpand \\$HOMETEXMF kpsexpand \\$TEXMF

to verify that these trees are set up properly and included in \$TEXMF. Also make sure that \$TTFONTS is set in texmf.cnf. To verify that, run:

#### kpsexpand \\$TTFONTS

After that, open the script ttf2tex.sh in a text editor and verify that the paths and file names given on top correspond to your installation. Read the comments given there for details. Make sure that there will be exactely one map file for ttf2pk on your system since, unlike dvips or pdfTeX, ttf2pk only supports a single map file called  $ttfonts$ . map. The location of the map file created or updated by ttf $2$ tex is given in the script, make sure that it points to ttfonts.map if this file already exists. Create symbolic links to resolve any ambiguities if neccessary. It is safe to have ttf2tex use an existing map file or a symbolic link pointing to it since it will only append data to the file. ttf2tex will not overwrite it.

#### **5 Usage**

#### **5.1 Renaming the font files**

Before invoking ttfztex, you need to rename the font files in a way that allows ttf2tex to guess the weight and the variant of the font by the name of the file.

| WEIGHT                      | <b>BERRY CODE</b> | FILE NAME         |               |
|-----------------------------|-------------------|-------------------|---------------|
|                             |                   | UPRIGHT           | <b>ITALIC</b> |
| ultra light, thin, hairline | a                 | fama16.ttf        | famai16.ttf   |
| extra light                 | j                 | famj16.ttf        | famji16.ttf   |
| light                       | 1                 | fam116.ttf        | famli16.ttf   |
| book                        | k                 | famk16.ttf        | famki16.ttf   |
| regular                     | r                 | famr16.ttf        | famri16.ttf   |
| medium                      | m                 | famm16.ttf        | fammi16.ttf   |
| demibold                    | d                 | $f$ amd $16$ .ttf | famdi16.ttf   |
| semibold                    | S                 | fams16.txtf       | famsi16.ttf   |
| bold                        | b                 | famb16.ttf        | fambi16.ttf   |
| extra bold                  | $\mathbf{x}$      | famx16.ttf        | famxi16.ttf   |
| heavy                       | h                 | famh16.ttf        | famhi16.ttf   |
| black                       | C                 | $f$ amc $16$ .ttf | famci16.ttf   |
| ultra bold                  | u                 | famu16.ttf        | famui16.ttf   |
| poster                      | p                 | famp16.ttf        | fampi16.ttf   |

TABLE 1: Weights and file names supported by ttf2tex

ttf2tex will search the working directory for all of the files listed in table 1. These file names are based on the following pattern: fam is the identifier of the whole font family. This string will be used when calling ttf2tex and when selecting the typeface under the new font selection system (NFSS) later. The next letter represents the weight of the font. For most text fonts you will only need r and b while some font families come with k and d instead. The next letter, i, indicates an italic font and is omitted for upright shapes. 16 is a fixed string which indicates Unicode encoding. The '16' is required in the file names although it is in fact a mere matter of naming conventions and not actually used by ttf2tex to determine the encoding. ttf2tex always assumes Unicode encoding.

The weight codes used by ttfztex are based on the Karl Berry scheme, a canonical naming system for font files. ttf2tex follows this scheme to a certain extend. Technically, canonical font naming is by no means required to use the fonts with a single TeX installation, although it is always a good idea when dealing with large numbers of fonts. If you are not interested in canonical naming you will find all you need to know in order to use ttf2tex in table 1.

#### **5.2 Canonical font naming**

There is a fairly elaborate canonical naming scheme used for the Type 1 fonts that come with teTeX as well as by fontinst, the TeX Type 1 font installation utility. You can read the documentation of the Karl Berry naming system online<sup>5</sup> or download it as a tarball<sup>6</sup> from any CTAN FTP mirror. See the file fontname.dvi for an overview as well as excerpts from various map files and browse the .map files for

<http://www.ctan.org/tex-archive/info/fontname>

<ftp://tug.ctan.org/tex-archive/info/fontname.tar.gz>

the complete listings. Of course these lists can't cover all the fonts out there, so you might still need to create your own identifiers. Note that the way ttf2tex handles fonts differs slightly from what is decribed there. ttf2tex will only recognize the two variants 'upright' and 'italic' when parsing the file names and it does not recognize any widths (e. g. 'condensed' or 'narrow') at all.

The Berry naming system as described in the document mentioned above is based on the pattern:

S TT W [V...] [NN] [E] [DD]

S indicates the supplier (foundry), TT the typeface (two letters), W the weight, V the variant(s) (one or more letters), NN the encoding (usually two letters), E the expansion (width) and DD the design size. Square brackets indicate codes which are not used for every font, e. g. V is 'i' for an italic font and omitted for upright shapes. ttf2tex however can only handle the pattern:

S TT... W [V] 16

That is, the design size is omitted (it is not used with linearly scalable fonts anyway, even in the Berry scheme) and the expansion as well as all variants other than italic have to become part of the font family name which is not limited to two characters. If you want to name the font files according to the canonical scheme, you have to take this into account — and can only follow the scheme to a certain extend, although you probably won't run into problems when dealing with most standard typefaces. But if a given font family offers both regular and condensed fonts for example, you will have to split it into two separate families. See section 7.2 for more details. Finally, NN is fixed to '16'. You won't find the code '16' in the Berry scheme which only covers 7 and 8-bit encodings since TeX can't handle 16bit encodings anyway.

#### **5.3 Running ttftex**

Invoke ttf2tex as described in section 3. The *family* argument corresponds to the string fam as explained in section 5.1. The names used in conjunction with the --foundry and --font options must not contain any spaces. By convention, these names will be used to create subdirectories, their sole purpose is to keep your installation clearly arranged.

## **5.4 Configuring pdfTeX**

ttf2tex will create the file fam.map, where fam is the identifier of the font family according to section 5.1. You have to add the name of this map file to the main configuration file for pdfTeX, pdftex.cfg, so that it contains a line like: map +fam.map.

<span id="page-6-0"></span>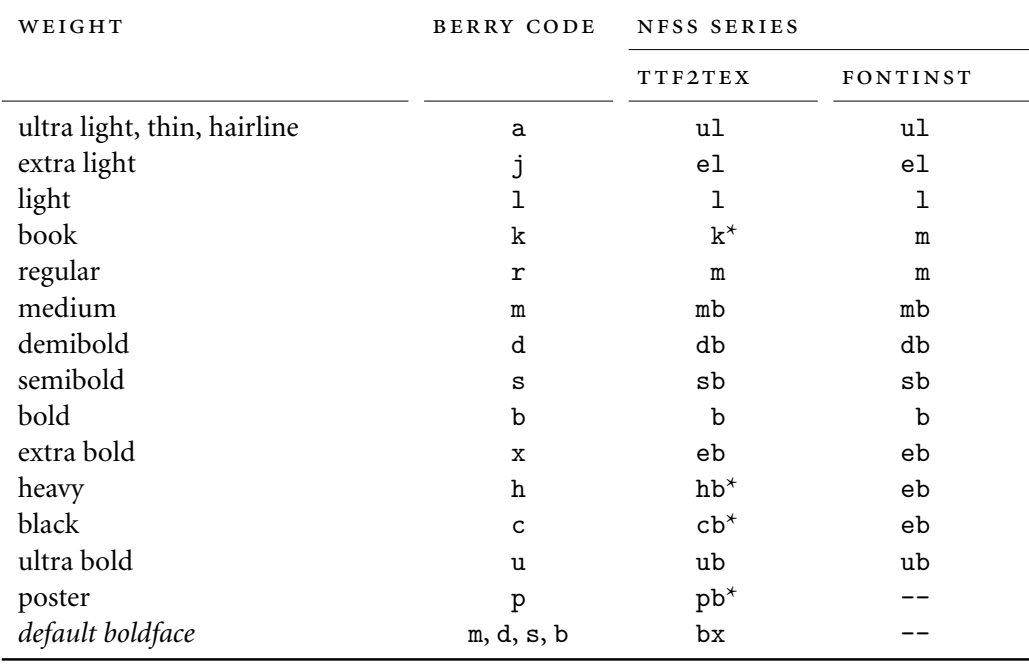

TABLE 2: Weights and NFSS series codes with ttf2tex extensions  $(*)$ 

#### **5.5 Using the fonts**

The weight codes employed when renaming the fonts files follow the Karl Berry naming scheme while the NFSS uses a different set of codes to determine what is called a 'series'. You need to know about the NFSS series codes which ttf2tex uses when creating font definition files if you want to select weights other than regular and bold. Table 2 lists all supported weights with the corresponding weight and series codes. The Berry weight codes are what you were using when renaming the font files while the NFSS series codes are what you will need when selecting a certain weight under LaTeX.

The series codes used by ttfztex correspond to those used by fontinst. There is only one minor difference which you will probably not notice in most cases but which might come in handy if you install a very comprehensive font family. fontinst supports 13 weights and maps them to ten NFSS series while ttf2tex uses a 1:1 mapping scheme for all 14 weights defined in the Berry system. For this purpose four new font series specific to ttf2tex are introduced. They are marked with an asterisk in table 2. This difference is normally not visible from a user perspective as ttf2tex uses aliases to ensure fontinst-like behavior. If, for example, a 'heavy' weight is provided, it will be available as both 'hb' and 'eb' unless an 'extra bold' font was provided as well. If a font family comes with multiple weights which would be mapped to 'eb' under the fontinst scheme, these extensions will allow you to conveniently use all of them without modifying any font definition files.

When looking at table 2, you will also notice that one series has a special meaning for ttfatex: the bold extended  $(bx)$  series. Bold extended is basically a perfectly valid NFSS series and Computer Modern actually provides bold extended

<span id="page-7-0"></span>fonts. ttf2tex however deliberatly (ab)uses it to set a default bold face. The fact that \bfdefault defaults to bx while most font families don't come with bold extended fonts provides a way to set a font-specific default bold face in the font definition file. For most font families bx will probably end up as an alias for b in the font definition file, but if one of the more moderate bold weights 'semibold', 'demibold', or 'medium' is available, ttf2tex will prefer that. Note that this is intended as a fallback mechanism only. If multiple bold weights are available it is a good idea to set \bfdefault to a sensible value explicitly.

## **5.6 OpenType fonts**

Essentially, there are two types of OpenType fonts: those with PostScript glyph data (CFF fonts, file suffix otf) and those with TrueType glyph data (file suffix  $ttf$ ). Only the latter variant is supported by ttf $2$ tex since it is the only one currently supported by both ttf2pk and pdfTeX. OpenType fonts with TrueType glyph data (or rather: TrueType fonts with OpenType extensions, because that's what they are in essence) are installed and used like any other TrueType font. Since TeX does not make use of the advanced typesetting features provided by Open-Type fonts, the main difference is the wealth of glyphs available in these fonts. To exploit that, you need to run ttf2tex with the --expert option.

When using this option, ttf2tex will create three font families: fam, famx, and famj. fam is generated like any other family but uses real small caps instead of 'faked' ones, famx adds expert f-ligatures ('ff', 'ffi', 'ffl'), and famj adds expert fligatures as well as old style figures. Accessing the additional glyphs implies using PostScript glyph names. This is equivalent to using the --ps-names-only option, but only where required. This is the case for all fonts of the famx and famj families as well as all small caps fonts of the fam family. Note that this can only work if the font files actually contain valid PostScript glyph names. If you experience problems with missing or faulty glyphs this is most likely not the case — and there is nothing ttf2tex can do about that.

## **6 Tutorial**

Let's assume you would like to use Monotype's Times New Roman with LaTeX. You have also prepared everything as explained in section 4. First, create a working directory and copy the font files there. By default, ttf2tex will not overwrite files when installing fonts into your TeX tree, but it does assume that the working directory contains nothing but the font files you want to install.

```
gfontview $PWD
ftview -g -r 24 ppem file.ttf
ftdump file.ttf | less
```
Identify the regular, italic, bold, and bold italic versions by viewing the files either with a utility such as gfontview or with the bare-bones ftview that comes with FreeType (press q to close the window, by the way). In the latter case you might want to run ftdump to get the PostScript name of the font and to read the copyright notice as found in the header of the font file. The PostScipt name will usually tell you about the exact weight while the copyright notice contains the name of the font foundry. Rename the files as explained in section 5.1. You should at least come up with something like this:

timesr16.ttf timesri16.ttf timesb16.ttf timesbi16.ttf

If you went one step further and decided to use more canonical names derived from the Karl Berry naming scheme (in this case we could even use the scheme in a strict manner), the font identifier would be mns instead of times:

```
mnsr16.ttf mnsri16.ttf
mnsb16.ttf mnsbi16.ttf
```
Here m denotes Monotype, ns Times New Roman, r, ri, b, and bi indicate weight and variant and 16 means Unicode encoding. I will use mns as the font family name for the remainder of this tutorial.

ttf2tex.sh --install --foundry monotype --font timesnew mns

After renaming the font files, call ttf2tex with the appropriate font family name. You will see a lot of messages on the console. These will probably include warning messages about glyphs not beeing found, since a few glyphs defined in T1 encoding are missing from the wgL4 glyph set covered by this font. The glyphs which are usually reported as missing in ordinary TrueType fonts include the f-ligatures 'ff', 'ffi', and 'ffl'. This only means that the missing ligatures will not be typeset as a single glyph but as a sequence of glyphs— just like any other character. Ligatures like these are only found in expert encoded Type 1 PostScript and in OpenType fonts. Ordinary TrueType fonts usually do provide the essential ligatures 'fi' and 'fl', though.

If you want to view a table of all t1 encoded glyphs available to TeX and LaTeX, run plain TeX on testfont.tex after installing everything and view the resulting pv<sub>I</sub> file:

```
echo -e "mnsr8t\n\\\\table\\\\bye" | tex testfont.tex
```
The situation is worse for the encoding since it is much more exotic and defines glyphs which are usually not available in text fonts. But you should still get the most common symbols such as currency signs and other frequently used symbols like 'copyright' or 'registered'. You can use the textcomp package as usual to get access to these symbols. The following command will create a complete table for TS1 encoding:

```
echo -e "mnsr8c\n\\\\table\\\\bye" | tex testfont.tex
```
ttf2tex will create a map file for pdfTeX called mns.map. You have to add that to the main pdfTeX configuration file, pdftex.cfg:

```
% default map file provided by tetex
map pdftex.map
% additional map file created by ttf2tex
map +mns.map
```
That's it. Now you may create a test document to try your new font out. If you use DVI or PostScript as preview format, the first run with the new fonts will take a little longer since ttf2pk has to generate all  $\mu$  fonts required to display the document. Subsequent runs will be much faster because, as with METAFONT fonts, pk fonts generated by ttf2pk are cached in \$VARTEXFONTS.

There are no peculiarities specific to TrueType fonts when selecting them under LaTeX. To select the fonts simply employ the standard NFSS commands as documented in chapter 2 of the LaTeX font selection guide. This guide ships with teTeX as fntguide.dvi and is also available in PDF format from CTAN.<sup>7</sup>

To select Times New Roman anywhere in your document use a command like:

```
\fontencoding{T1}\fontfamily{mns}\selectfont
```
To use Times New Roman as the default roman typeface for the whole document, redefine \rmdefault in the preamble:

```
\renewcommand{\rmdefault}{mns}
```
If your typeface provides more than two weights you can select one of them by using the \fontseries command in conjuntion with the NFSS series codes listed in table  $2$  on page  $7$ . To select the demibold  $(db)$  weight for example, use the following command:

```
\fontseries{db}\selectfont
```
Compact font switching commands such as \textbf or \bfseries will work as usual, but keep in mind that they are using \bfdefault as the bold weight. If you want \textbf and \bfseries to use demibold instead, simply redefine \bfdefault accordingly:

```
\renewcommand{\bfdefault}{db}
```
Finally, you might want to write a .sty file that sets Times New Roman as the default roman typeface. Here is a sample file, install it as timesnew.sty:

```
\NeedsTeXFormat{LaTeX2e}
\ProvidesPackage{timesnew}
\RequirePackage[T1]{fontenc}
\RequirePackage{textcomp}
\renewcommand{\rmdefault}{mns}
\endinput
```
Now all you need to do in order to use your new typeface is to put the command \usepackage{timesnew} in your document's preamble.

<http://www.ctan.org/tex-archive/macros/latex/doc/fntguide.pdf>

## <span id="page-10-0"></span>**7 Hints and limitations**

#### **7.1 Global issues**

There are two limitations when using TrueType fonts with TeX and LaTeX according to ttf2tex's approach, both of which are beyond ttf2tex's control: you can't produce resolution independent PostScript and you can't use slanted fonts in PDF files. The main problem with PostScript is the fact that dvips does not support TrueType fonts. When the pvi file is processed, dvips implicitly calls ttf2pk to render the fonts and embeds them in bitmap format in the PostScript file. Since the rendering quality of ttf2pk is excellent, the resulting PostScript will look fine when printed at the corresponding resolution, but keep in mind that it is not portable. When using dvips, you face a situation similar to that of METAFONT fonts. That doesn't mean that you can't print or view the PostScript file on other machines, but the font quality might be unsatisfactory if the resolutions don't match. If you need truly portable files, use pdfTeX instead.

As mentioned in the introduction, pdfTeX offers native TrueType font support. Compared to Type 1 fonts there is only one minor limitation when producing pdf: it does not support slanting or extending of TrueType fonts. For this reason, some lines in the map file which ttf2tex creates for pdfTeX are commented out. Otherwise pdfTeX would complain whenever it reads its map files. If you try to use 'faked' slanted shapes of TrueType fonts with pdfTeX, these fonts will be missing in the resulting PDF file. You can work around this issue be making sure that all PK fonts required to typeset the slanted parts have been generated by ttf2pk before you run pdfTeX. But note that this would mean using bitmap fonts since the slanted fonts will end up in bitmap Type  $\frac{1}{3}$  format in your PDF file — something you were probably trying to avoid by using vector fonts in the first place. In short, don't use slanted fonts if you want to produce a PDF file.

If you want to make sure that no PK fonts were embedded in a PDF file, simply look at the console output of pdfTeX. Here is a short excerpt of pdfTeX's output as it is processing a file using the font from the tutorial:

</var/spool/texmf/pk/modeless/monotype/timesnew/mnsbo16t.600pk>{/usr/loca l/share/texmf/pdftex/T1-WGL4.enc}<mnsbi16.ttf><mnsb16.ttf></var/spool/tex mf/pk/modeless/monotype/timesnew/mnsro16t.600pk><mnsri16.ttf><mnsr16.ttf>

You can tell by this that two types of fonts were embedded in the PDF file: the fonts with a .ttf extension are TrueType fonts while the ones with the extension .600pk are PK fonts, where 600 is their resolution in DPI. Alternatively, you can use Acrobat Reader's font information dialog or the pdffonts utility that comes with recent versions of xpdf to verify the format of the fonts embedded in the PDF file. All PK fonts will be listed as 'Type 3'.

When printed on a 600 ppi printer, this file will look excellent and you won't be able to tell the difference between TrueType and pk fonts at all. When viewed with Acrobat Reader however, the slanted fonts will look very poor. You have probably seen this distortion of embedded bitmap fonts which are scaled and anti-aliased

<span id="page-11-0"></span>before when using METAFONT versions of the Computer Modern fonts. Note that Ghostscript (including all frontends based on it) does a much better job when dealing with bitmap Type 3 fonts.

This issue does not affect 'faked' small caps as these are simulated by typesetting (tall) caps at a smaller size which does not imply any manipulation of the glyph outlines. It also doesn't affect ttf2pk and all applications which implicitly rely on it when processing pvi files (dvips, pvi viewers), since ttf2pk is capable of manipulating the glyph outlines of TrueType fonts.

#### **7.2 Issues specific to ttftex**

ttfztex supports T1 (Cork) and Ts1 (Text Companion) encoding only and is thus limited to European languages and to typesetting text. If you want to typeset math, you need to use a different font in math mode. If you don't change any default settings apart from what is suggested in this manual, this is precisely what is going to happen.

There is no support for multiple widths within one font family. If you have a large font family which comes with regular as well as condensed or narrow fonts you have to treat all widths as separate families. This is in fact a rather academic issue as there are no compact width switching commands anyway. Since the NFSS doesn't have independent concepts of weight and width, separating the width from the weight by splitting up font families even makes sense in a way. After all, you don't use a condensed font the way you use boldface.

Variants are limited to upright and italics. Oblique fonts are treated as italics when running ttf2tex and have to be renamed accordingly. Like the previous point this is essentially a font naming issue. ttf2tex doesn't care if the font file provided for, say, the roman upright shape is in fact a script, an old english, or a titling typeface, but you can't use canonical names for such fonts and you may need to split up the font family.

'Faked' slanted shapes are supported for all typefaces including those which actually provide an oblique variant. Oblique fonts are basically slanted derivatives of the corresponding upright shape. They differ from 'faked' slanted shapes in that they were actually drawn by the font designer and not generated by a machine. The italics of most sans serif and typewriter fonts are in fact oblique shapes. If you install such a typeface with ttf2tex and want to use its real oblique shape, simply call the italic version. If you call the slanted version explicitly, you will get a 'faked' slanted shape derived from the upright shape by ttf2pk. This is not a limitation but intentional.

#### **7.3 Upgrading from a previous version**

**Versions prior to 0.6:** there is a small fix in the T1-WGL4.enc encoding vector that affects the letter 'z' with a dot accent  $(\dot{Z}, \dot{z})$ . To make this glyph work, delete the T1-WGL4.enc file installed by an older version of ttf2tex before installing any new fonts or use the --overwrite switch when running ttf2tex.

<span id="page-12-0"></span>Alternatively, you may run ttf2tex --dump-vectors to dump all encoding vectors if you prefer updating the file manually. This was a bug in the original T1-WGL4.enc which ships with FreeType, so you should make sure that there are no other old versions of this file left on the system.

Versions prior to 0.5: the default path for . ttf files has been changed. Please take a look at the header of the ttf2tex.sh script and make sure that it corresponds to your system. Older versions of teTeX used \$TEXMF/fonts/ttf while newer versions now seem to use \$TEXMF/fonts/truetype— as does ttf2tex from version 0.5 on.

# **8 Acknowledgements**

ttf2tex was inspired by a tutorial<sup>8</sup> written by Damir Rakityansky which explains how to use TrueType fonts with MiKTeX. I would also like to thank Vaggelis Kapoulas, Werner Lemberg, and Bruce d'Arcus for their help, contributions, and feature suggestions.

<http://www.radamir.com/tex>